# SCONUL Scheme & access to other libraries

You can access 170 different university libraries through the SCONUL scheme. You may find this helpful if you live near another university campus and would like to study there instead of travelling to your normal campus.

Each library will have different access rights, opening times etc. Some may only offer reference access. Each library is different and we ask that you respect their regulations.

# **How do I arrange SCONUL Access?**

Go to the website at http://www.sconul.ac.uk/sconul-access

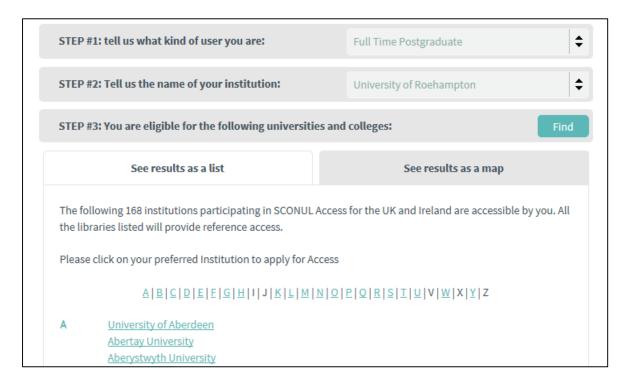

- Step 1:
  - o Choose Full Time Undergraduate if you are a BSc or Foundation student
  - Choose Full Time Postgraduate if you are an MSc or Graduate Certificate student
- **Step 2:** Select Ulster University

- **Step 3:** Select which library you would like access to. This can be done in two ways:
  - Select from the alphabetical list OR
  - Select the map tab. Here you can enter your postcode to find the nearest SCONUL library. (For a library close to your usual QA campus, enter B5 4UA; for a library close to your home – your home postcode).
  - Select Apply for access.

| Lorent Control Control Value and Control                      |                                                                                                    |                                                                               |
|---------------------------------------------------------------|----------------------------------------------------------------------------------------------------|-------------------------------------------------------------------------------|
| To be eligible for SCONUL Acc                                 | ass you must:                                                                                                    |                                                                               |
|                                                               | ser at a home university or college which<br>standing" (i.e. have abided by the library r                                                                                         |                                                                               |
| Access. This will be your para<br>applications via this form. | this form and automating it to your home.<br>sport to a wealth of nigher Education libri<br>Personal information aupplied by you will<br>cluding the transfer of data between hom | aries; you do not need to make multiple<br>I be used only for the purposes of |
| You are plannin                                               | ig to visit:                                                                                                    |                                                                               |
| SOAS, University of                                           | London                                                                                                    |                                                                               |
| First name *                                                  | John                                                                                                    |                                                                               |
| Family Name *                                                 | Smith                                                                                                    |                                                                               |
| Email address *                                               | john.amith@hotmail.com                                                                                                    |                                                                               |
| Library or ID Card<br>number *                                | 800017598                                                                                                    |                                                                               |
| Library user type *                                           | Full Time Undergraduate                                                                                                    |                                                                               |
| I agree to be bound by t                                      | the rules and regulations of all the                                                                                                    | libraries I apply for and/or use *                                            |
| E                                                             |                                                                                                    | iversity's SCONUL Access                                                      |

### • Step 4:

Complete the required details (Library or ID card number is your student number). Make sure you tick the box "I agree to be bound by the rules and regulations..."

## • Step 5:

You will then receive an email from SCONUL confirming your access.

You need to take a copy of this email and your university ID card with you when you visit a SCONUL library. You will need the email on every visit, so keep it safe.

### **Other Libraries**

### The Library of Birmingham

Centenary Square, Birmingham, West Midlands B1 2ND

Opened in 2013, this is the largest public library in Europe. It is also home to the Wolfson Centre containing local archives. Everyone is free to browse the library, but you must become a member if you wish to use library computers or borrow books.